### Lists

### Chapter 12

THIRD EDITION

Data Structures<br>and Abstractions ava with FRANK M. CARRANO

### **Contents**

- Specifications for the ADT List
- Using the ADT List
- Java Class Library: The Interface **List**
- Java Class Library: The Class **ArrayList**

### **Objectives**

- Describe the ADT list
- Use the ADT list in a Java program

### Lists

- A collection
	- Has order ... which may or may not matter
	- Additions may come anywhere in list

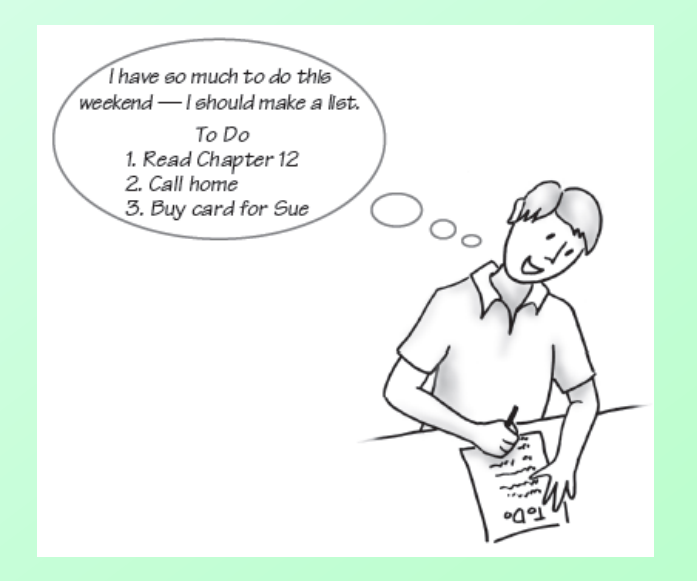

#### Figure 12-1 A to-do list

### Lists

- Typical actions with lists
	- Add item at end (although can add anywhere)
	- Remove an item (or all items)
	- Replace an item
	- Look at an item (or all items)
	- Search *for* an entry
	- Count how many items in the list
	- Check if list is empty

## ADT List

- Data
	- A collection of objects in a specific order and having the same data type
	- **The number of objects in the collection**
- Operations

…

- add(newEntry)
- add(newPosition, newEntry)
- remove(givenPosition)

# ADT List

- Operations (ctd.)
	- clear()
	- replace(givenPosition, newEntry)
	- **getEntry(givenPosition)**
	- contains(anEntry)
	- getLength()
	- isEmpty()
	- toArray()

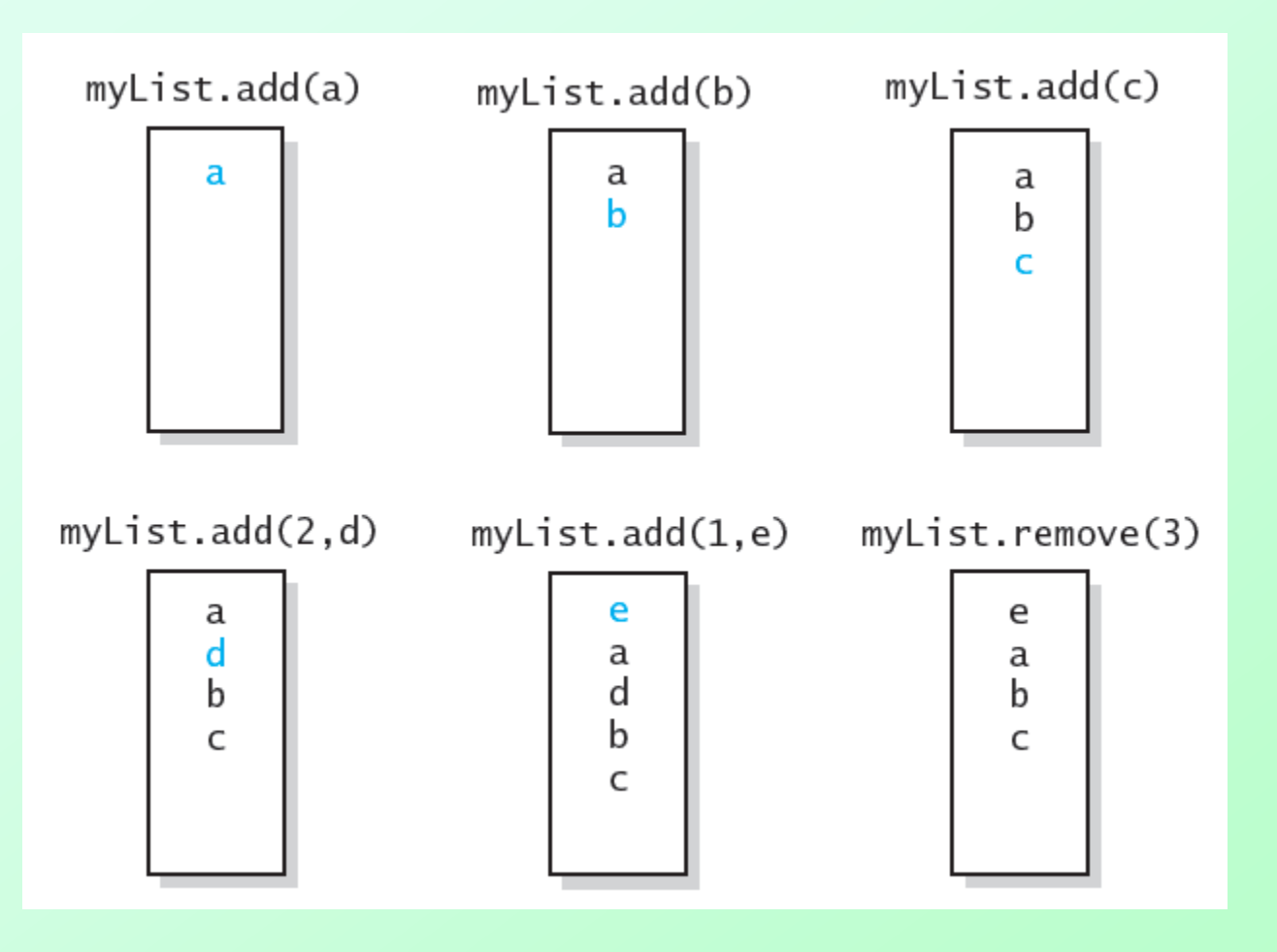

#### Figure 12-2 The effect of ADT list operations on an initially empty list

Question 1 Write pseudocode statements that add some objects to a list, as follows. First add c, then a, then b, and then d, such that the order of the objects in the list will be a, b, c, d.

Question 2 Write pseudocode statements that exchange the third and seventh entries in a list of 10 objects.

Question 1 Write pseudocode statements that add some objects to a list, as follows. First add c, then a, then b, and then d, such that the order of the objects in the list will be a, b, c, d.

myList.add(c) myList.add(1, a) myList.add(2, b) myList.add(4, d)

Question 2 Write pseudocode statements that exchange the third and seventh entries in a list of 10 objects.

seven = myList.remove(7) three = myList.remove(3) myList.add(3, seven) myList.add(7, three)

Another solution: seven = myList.getEntry(7) three =  $myList.getEntry(3)$ myList.replace(3, seven) myList.replace(7, three)

### List

- View list interface, [Listing 12-1](Chapter12-code_listings.htm)
- Using the ADT List
	- Don't need to know *ho* must be in same folder bn
	- **Only need to know what**

Note: Code listing files must be in same folder as PowerPoint files for links to work

- Consider keeping list of finishers of a running race
	- View client code, [Listing 12-2](Chapter12-code_listings.htm)
	- **[Output](Chapter12-code_listings.htm)**

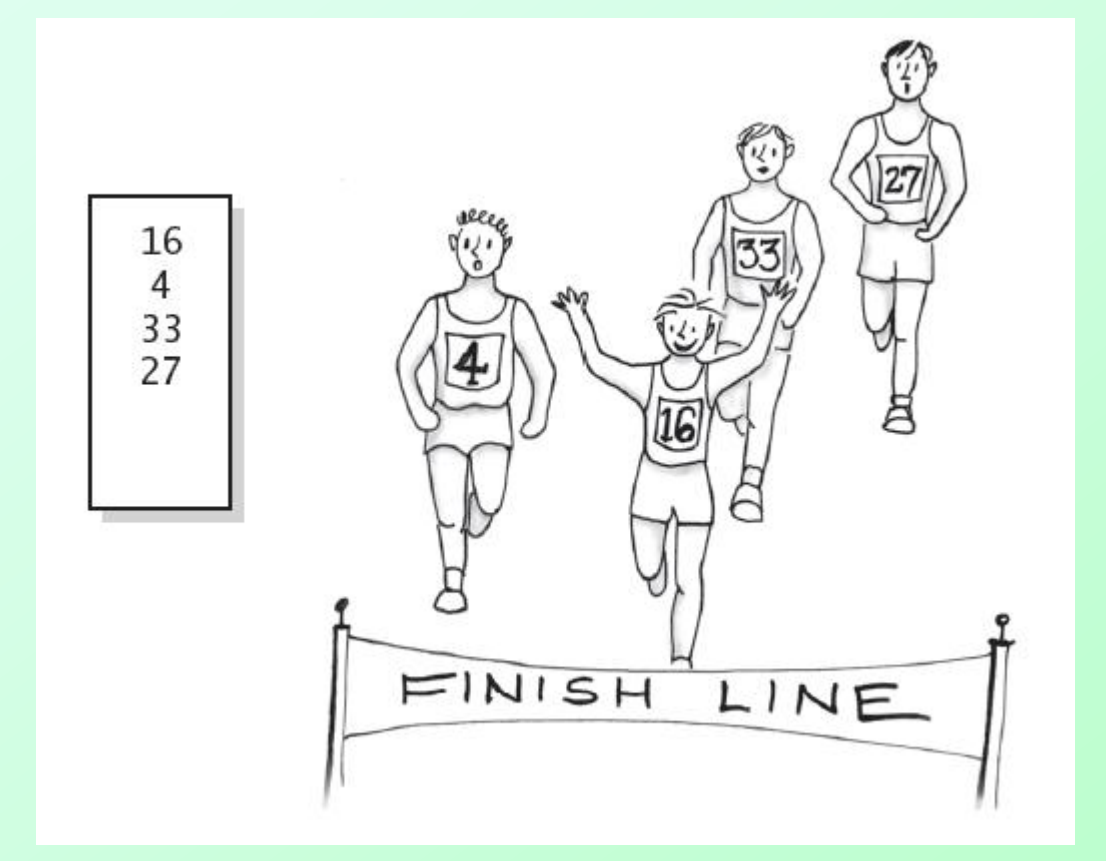

#### Figure 12-3 A list of numbers that identify runners in the order in which they finished a race

Question 3 In the previous example, what changes to testList are necessary to represent the runner's numbers as Integer objects instead of strings?

> ListInterface<String> runnerList = new AList<String>(); // runnerList has only methods in ListInterface runnerList.add("16"); // winner runnerList.add(" 4"); // second place runnerList.add("33"); // third place runnerList.add("27"); // fourth place displayList(runnerList);

Question 3 In the previous example, what changes to testList are necessary to represent the runner's numbers as Integer objects instead of strings?

> ListInterface<String> runnerList = new AList<String>(); // runnerList has only methods in ListInterface runnerList.add("16"); // winner runnerList.add(" 4"); // second place runnerList.add("33"); // third place runnerList.add("27"); // fourth place displayList(runnerList);

ListInterface<Integer> rList = new AList<Integer>(); rList.add(16); rList.add(4); rList.add(33); rList.add(27); rList.displayList();

## Java Class Library: The Interface **List**

• Method headers

 **...** 

- **public T remove(int index)**
- **public void clear()**
- **public boolean isEmpty()**
- **public boolean add(T newEntry)**
- **public void add (int index, T newEntry)**

## Java Class Library: The Interface **List**

- Method headers (ctd.)
	- **public T set(int index, T anEntry) // like replace**
	- **public T get(int index) // like getEntry**
	- **public boolean contains (Object anEntry)**
	- **public int size() // like getLength**

# Java Class Library: The Interface **ArrayList**

- Implementation of ADT list with resizable array
	- **Implements java.util.list**
- Constructors available
	- **public ArrayList()**
	- **public ArrayList (int initialCapacity)**

## End

### Chapter 12